## Icom ID-800H VHF/UHF Radio Operating Guide

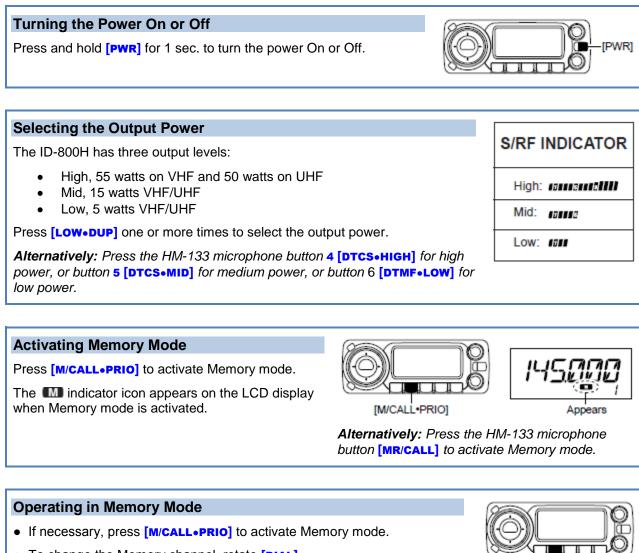

- To change the Memory channel, rotate [DIAL].
- To start a scan, press and hold [V/MHz•SCAN] for 1 second.
- To stop a scan, press [V/MHz•SCAN].

Alternatively: Press the microphone button [MR/CALL] to activate Memory mode, then use the  $\blacktriangle/\lor$  buttons to change channels.

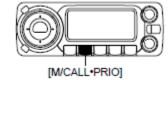